<u>Министерство науки и высшего образования Российской Федерации</u> Федеральное государственное бюджетное образовательное учреждение высшего образования «Российский государственный университет им. А.Н. Косыгина (Технологии. Дизайн. Искусство)» ФИО: Белгородский Валерий Савельевич Должность: Ректор Дата подписания: 11.10.2023 14:27:03 Уникальный программный ключ: 8df276ee93e17c18e7bee9e7cad2d0ed9ab82473

Документ подписан простой электронной подписью

Информация о владельце:

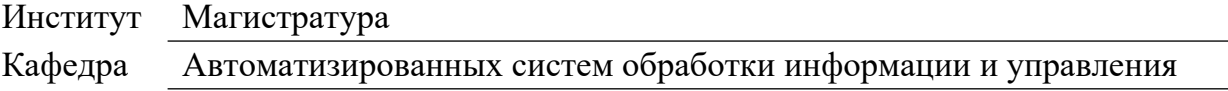

## **РАБОЧАЯ ПРОГРАММА УЧЕБНОЙ ДИСЦИПЛИНЫ**

#### **Информационные технологии в задачах обработки финансово-экономической информации**

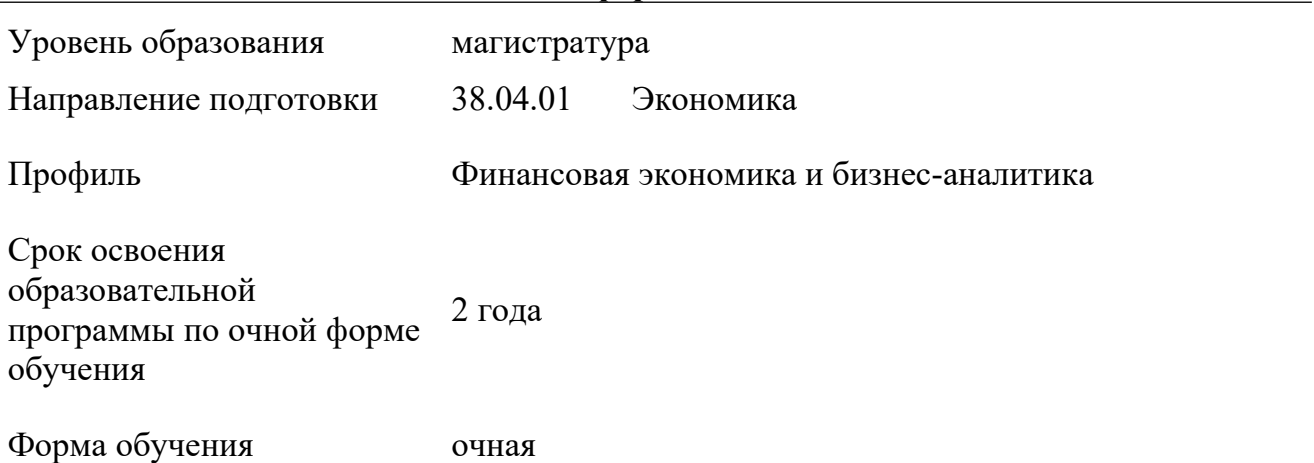

Рабочая программа учебной дисциплины «Информационные технологии в задачах обработки финансово-экономической информации» основной профессиональной образовательной программы высшего образования, рассмотрена и одобрена на заседании кафедры Автоматизированных систем обработки информации и управления, протокол № 7 от 15.02.2023 г.

Разработчик(и) рабочей программы учебной дисциплины:

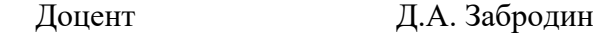

Заведующий кафедрой: В.И. Монахов

### **1. ОБЩИЕ СВЕДЕНИЯ**

Учебная дисциплина «Информационные технологии в задачах обработки финансовоэкономической информации» изучается в третьем семестре.

Курсовая – не предусмотрена

1.1. Форма промежуточной аттестации:

экзамен

### 1.2. Место учебной дисциплины в структуре ОПОП

Учебная дисциплина «Информационные технологии в задачах обработки финансовоэкономической информации» относится к обязательной части программы.

Основой для освоения дисциплины являются результаты обучения по предшествующим дисциплинам и практикам:

- Финансовое моделирование;
- Методы бизнес-аналитики

Результаты обучения по учебной дисциплине, используются при изучении следующих дисциплин и прохождения практик:

 $-$  HTC:

-

Результаты освоения учебной дисциплины в дальнейшем будут использованы при прохождении преддипломной практики и выполнении выпускной квалификационной работы.

## **2. ЦЕЛИ И ПЛАНИРУЕМЫЕ РЕЗУЛЬТАТЫ ОБУЧЕНИЯ ПО ДИСЦИПЛИНЕ**

Целями изучения дисциплины «Информационные технологии в задачах обработки финансово-экономической информации» являются:

- ‒ изучение понятия вероятности как объективной характеристики явлений и процессов окружающего мира, алгоритмов обработки информации и проведения анализа по различным аспектам, методов построения вероятностных и статистических моделей;
- **‒** изучение программных средства, предназначенных для обработки финансовоэкономической информации и построения вероятностных и статистических моделей;
- **‒** изучение и приобретение необходимых теоретических знаний и практических навыков использования информационных технологий при обработке финансовоэкономической информации;
- ‒ формирование навыков научно-теоретического подхода к решению задач профессиональной направленности и практического их использования в дальнейшей профессиональной деятельности;
- ‒ формирование у обучающихся компетенции(-й), установленной(-ых) образовательной программой в соответствии с ФГОС ВО по данной дисциплине.

Результатом обучения по учебной дисциплине является овладение обучающимися знаниями, умениями, навыками и опытом деятельности, характеризующими процесс формирования компетенции(й) и обеспечивающими достижение планируемых результатов освоения учебной дисциплины.

2.1. Формируемые компетенции, индикаторы достижения компетенций, соотнесённые с планируемыми результатами обучения по дисциплине:

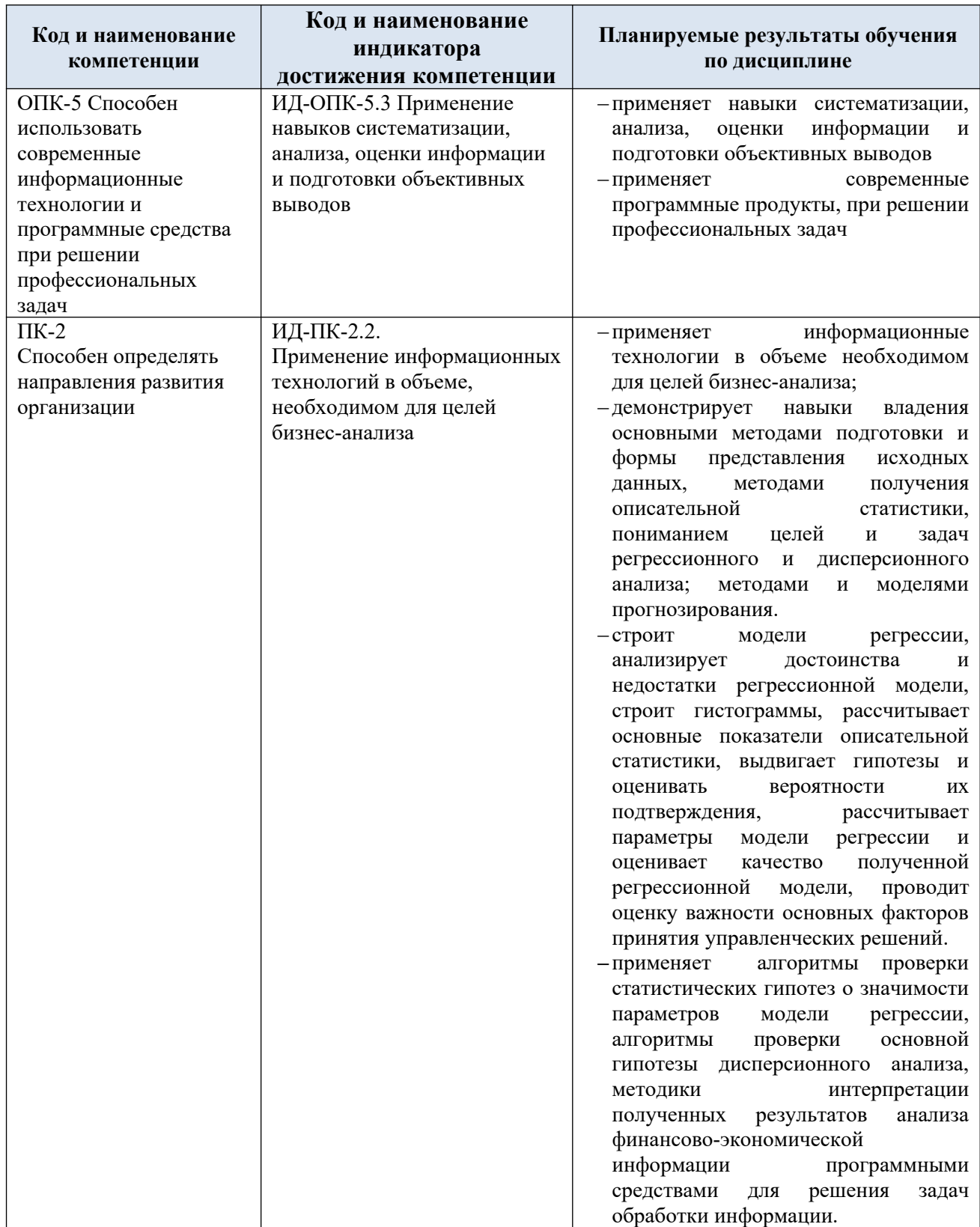

#### СТРУКТУРА И СОДЕРЖАНИЕ УЧЕБНОЙ ДИСЦИПЛИНЫ  $3.$

Общая трудоёмкость учебной дисциплины по учебному плану составляет:

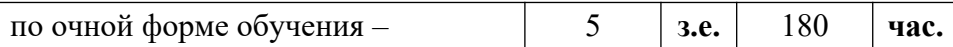

3.1. Структура учебной дисциплины для обучающихся по видам занятий (очная форма обучения)

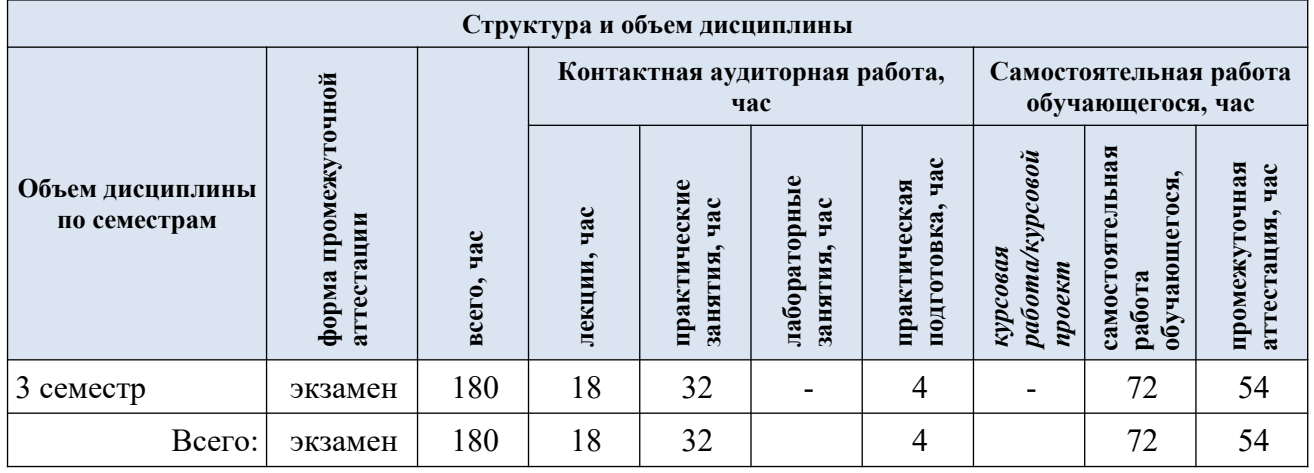

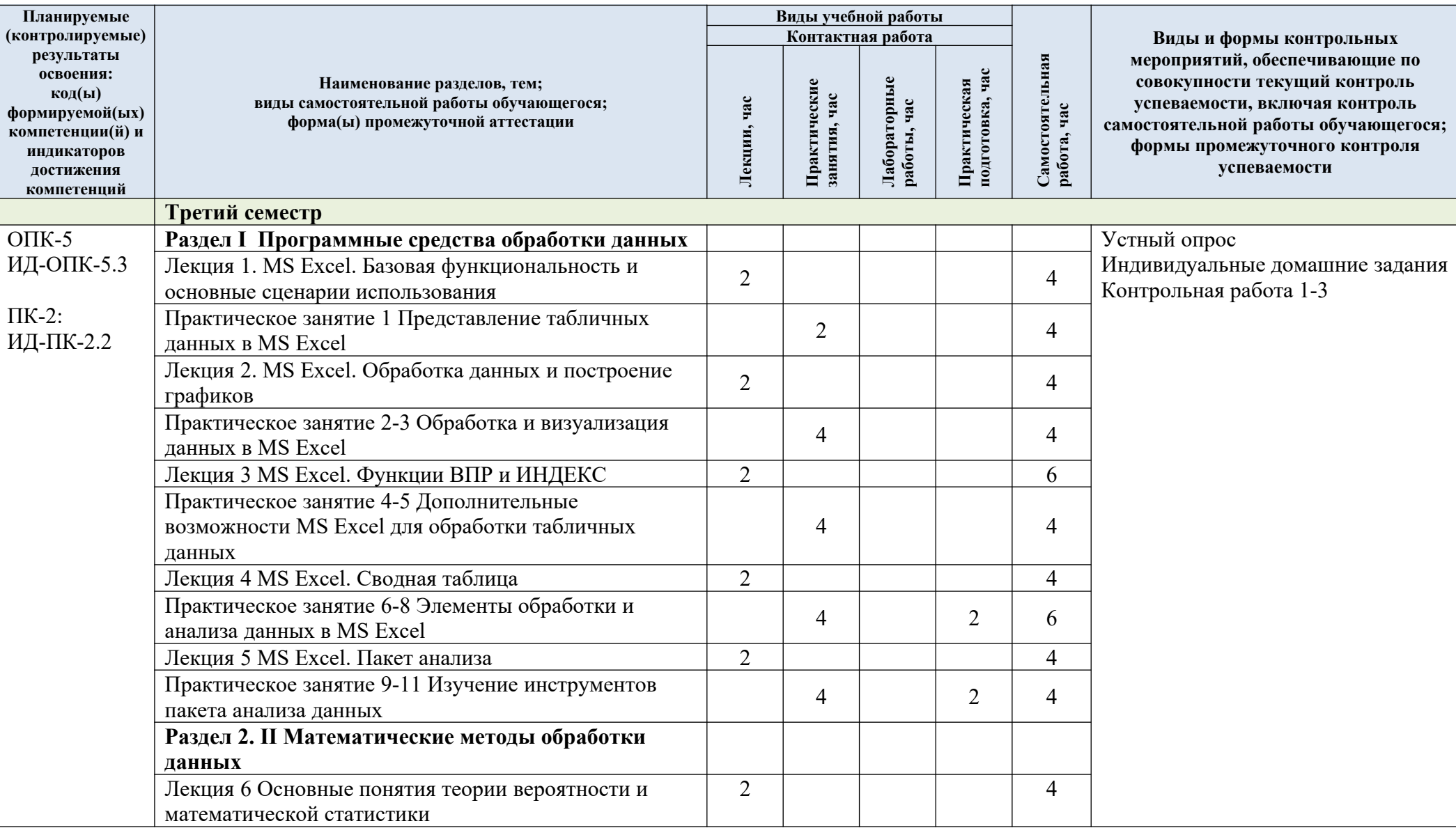

Структура учебной дисциплины для обучающихся по разделам и темам дисциплины: (очная форма обучения)  $3.2.$ 

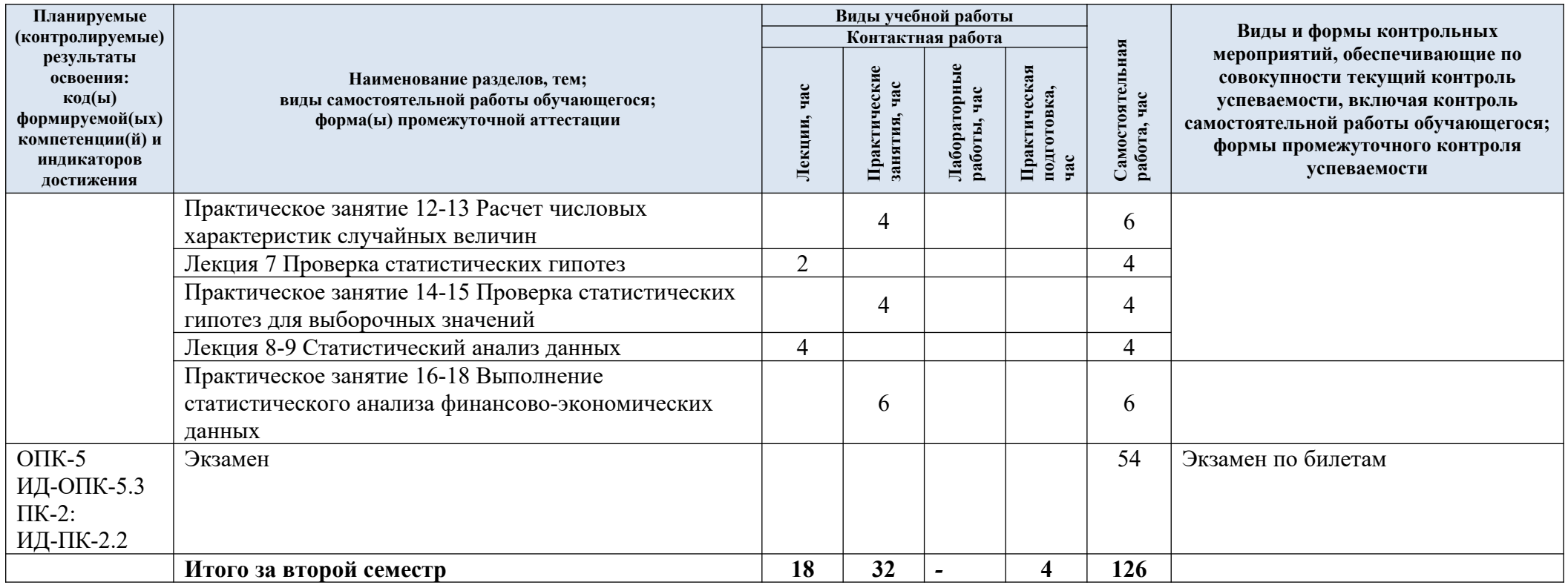

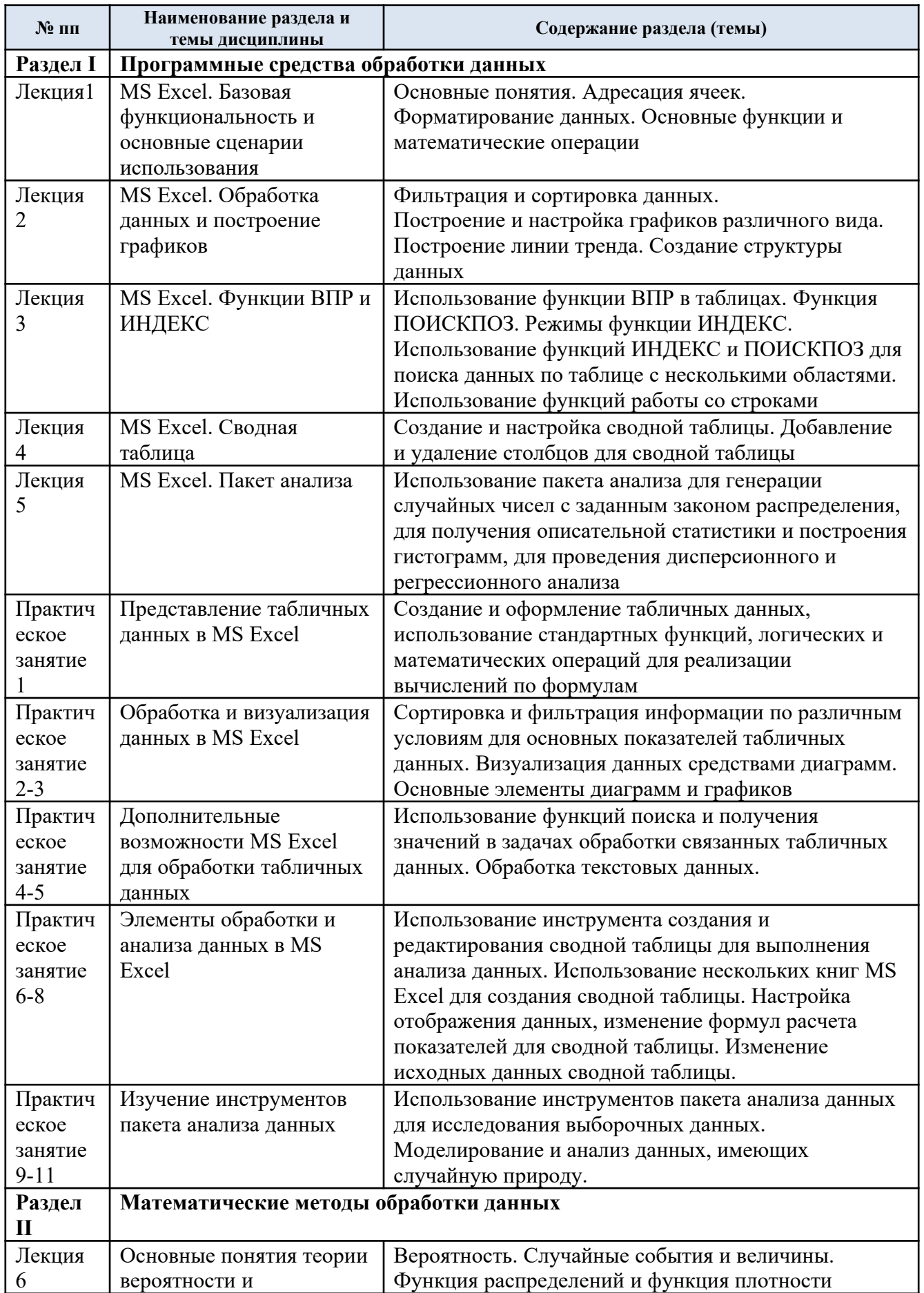

#### $3.3.$ Краткое содержание учебной дисциплины

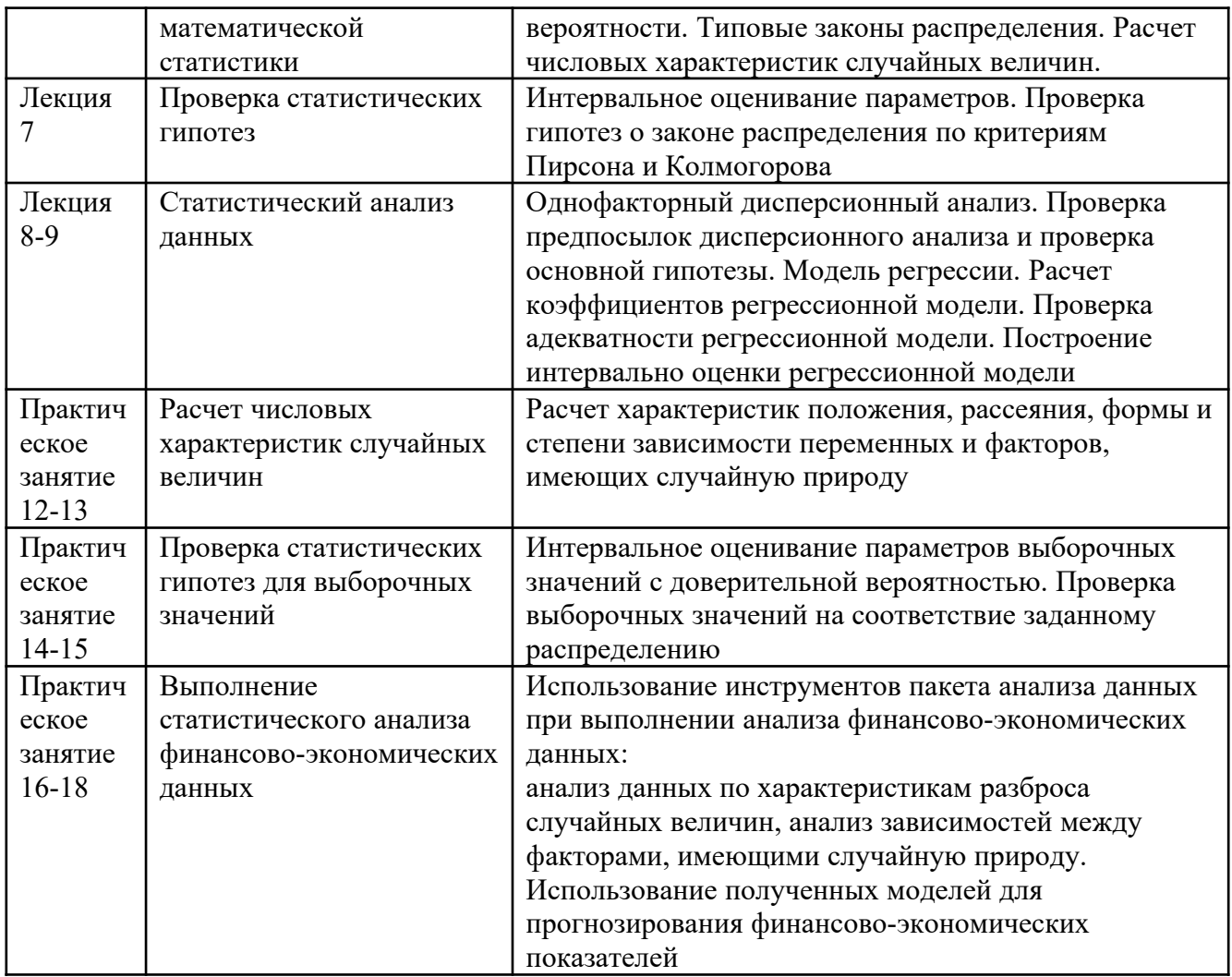

#### 3.4. Организация самостоятельной работы обучающихся

Самостоятельная работа студента – обязательная часть образовательного процесса, направленная на развитие готовности к профессиональному и личностному самообразованию, на проектирование дальнейшего образовательного маршрута и профессиональной карьеры.

Самостоятельная работа обучающихся по дисциплине организована как совокупность аудиторных и внеаудиторных занятий и работ, обеспечивающих успешное освоение дисциплины.

Аудиторная самостоятельная работа обучающихся по дисциплине выполняется на учебных занятиях под руководством преподавателя и по его заданию*.* Аудиторная самостоятельная работа обучающихся входит в общий объем времени, отведенного учебным планом на аудиторную работу, и регламентируется расписанием учебных занятий.

Внеаудиторная самостоятельная работа обучающихся – планируемая учебная, научно-исследовательская, практическая работа обучающихся, выполняемая во внеаудиторное время по заданию и при методическом руководстве преподавателя, но без его непосредственного участия, расписанием учебных занятий не регламентируется.

Внеаудиторная самостоятельная работа обучающихся включает в себя:

подготовку к лекциям и практическим занятиям, экзаменам;

изучение учебных пособий;

 изучение разделов/тем, не выносимых на лекции и практические занятия самостоятельно;

 изучение теоретического и практического материала по рекомендованным источникам;

- подготовка к выполнению индивидуальных заданий;
- выполнение индивидуальных заданий и подготовка отчетов по ним;
- подготовка к промежуточной аттестации в течение семестра.

Самостоятельная работа обучающихся с участием преподавателя в форме иной контактной работы предусматривает групповую и (или) индивидуальную работу с обучающимися и включает в себя:

 проведение индивидуальных и групповых консультаций по отдельным темам/разделам дисциплины;

проведение консультаций перед экзаменом;

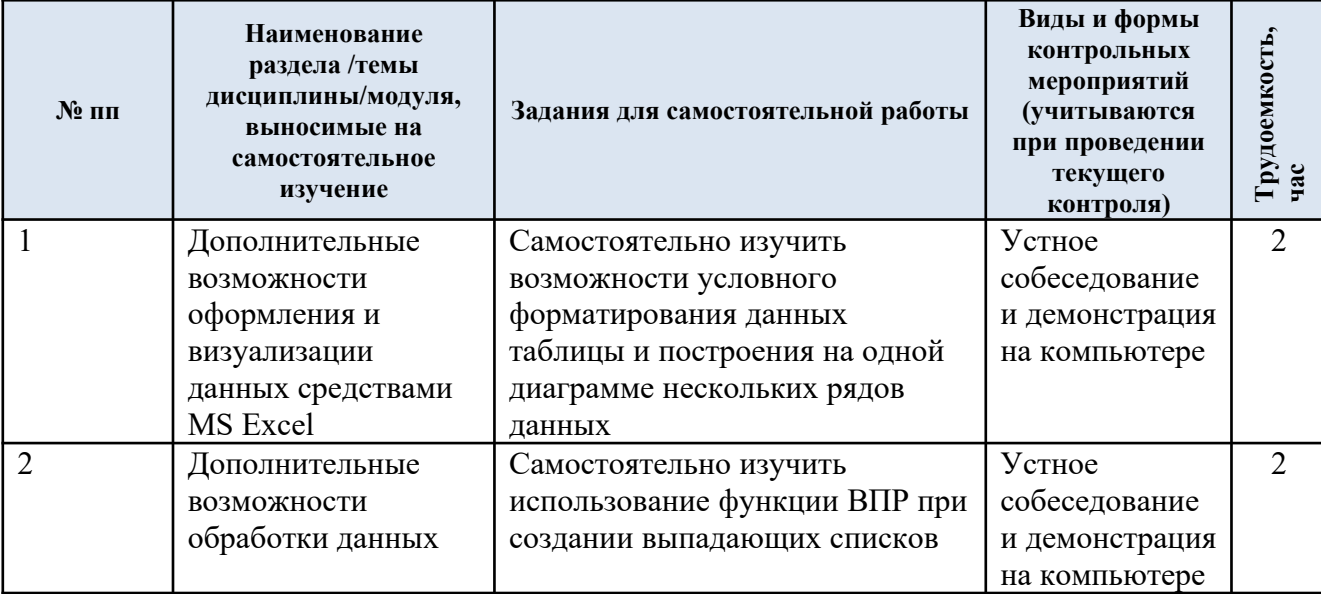

Перечень разделов (тем), полностью или частично отнесенных на самостоятельное изучение с последующим контролем:

Применение электронного обучения, дистанционных образовательных  $3.5.$ технологий

Применяются следующий вариант реализации программы с использованием ЭО и ДОТ

В электронную образовательную среду, по необходимости, могут быть перенесены отдельные виды учебной деятельности:

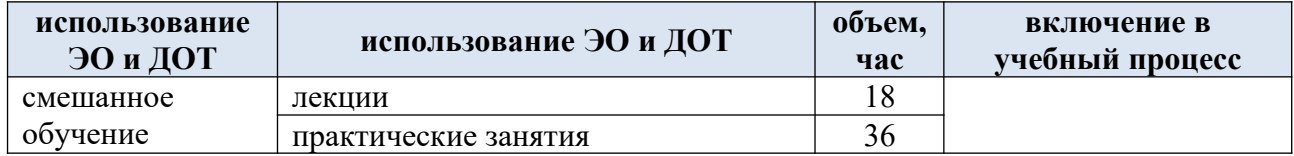

## **4. РЕЗУЛЬТАТЫ ОБУЧЕНИЯ ПО ДИСЦИПЛИНЕ, КРИТЕРИИ ОЦЕНКИ УРОВНЯ СФОРМИРОВАННОСТИ КОМПЕТЕНЦИЙ, СИСТЕМА И ШКАЛА ОЦЕНИВАНИЯ**

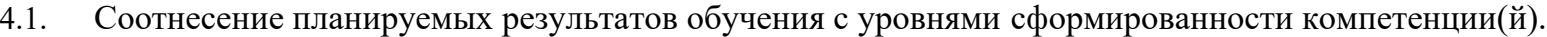

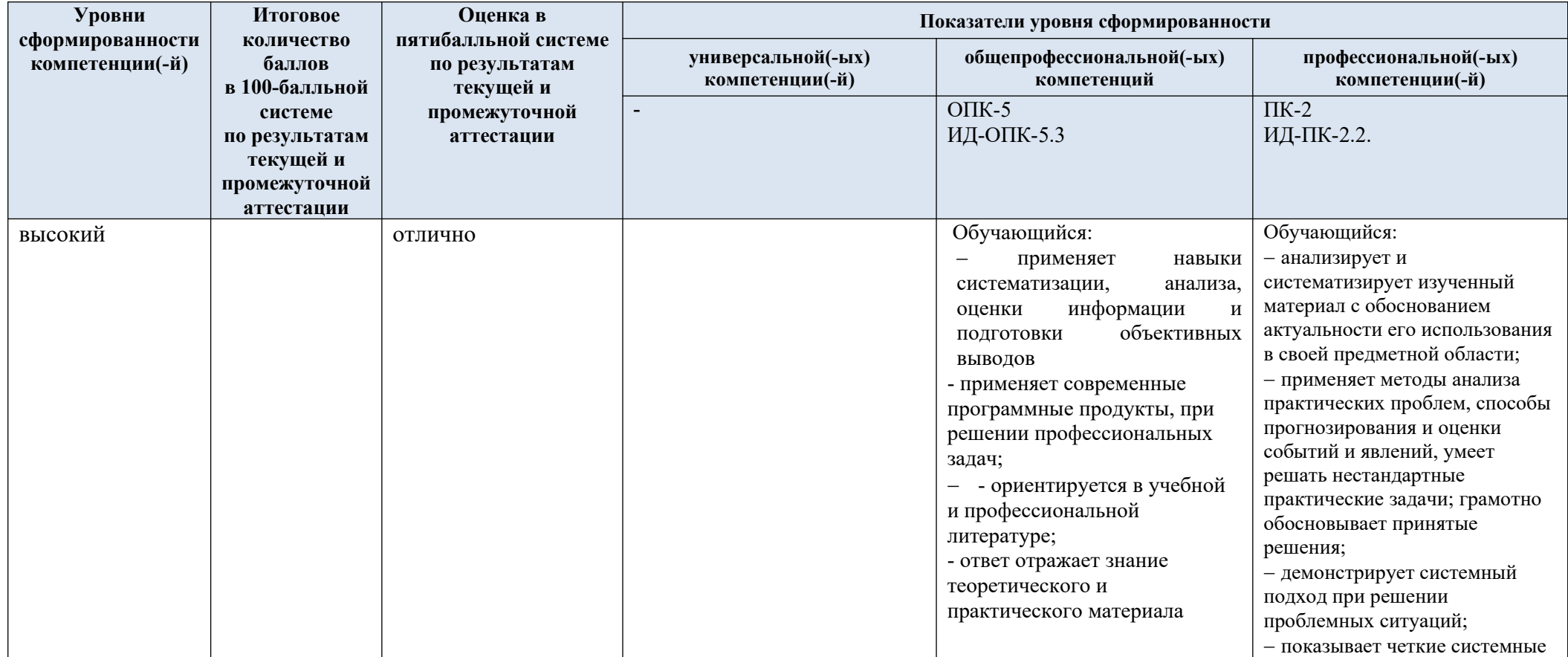

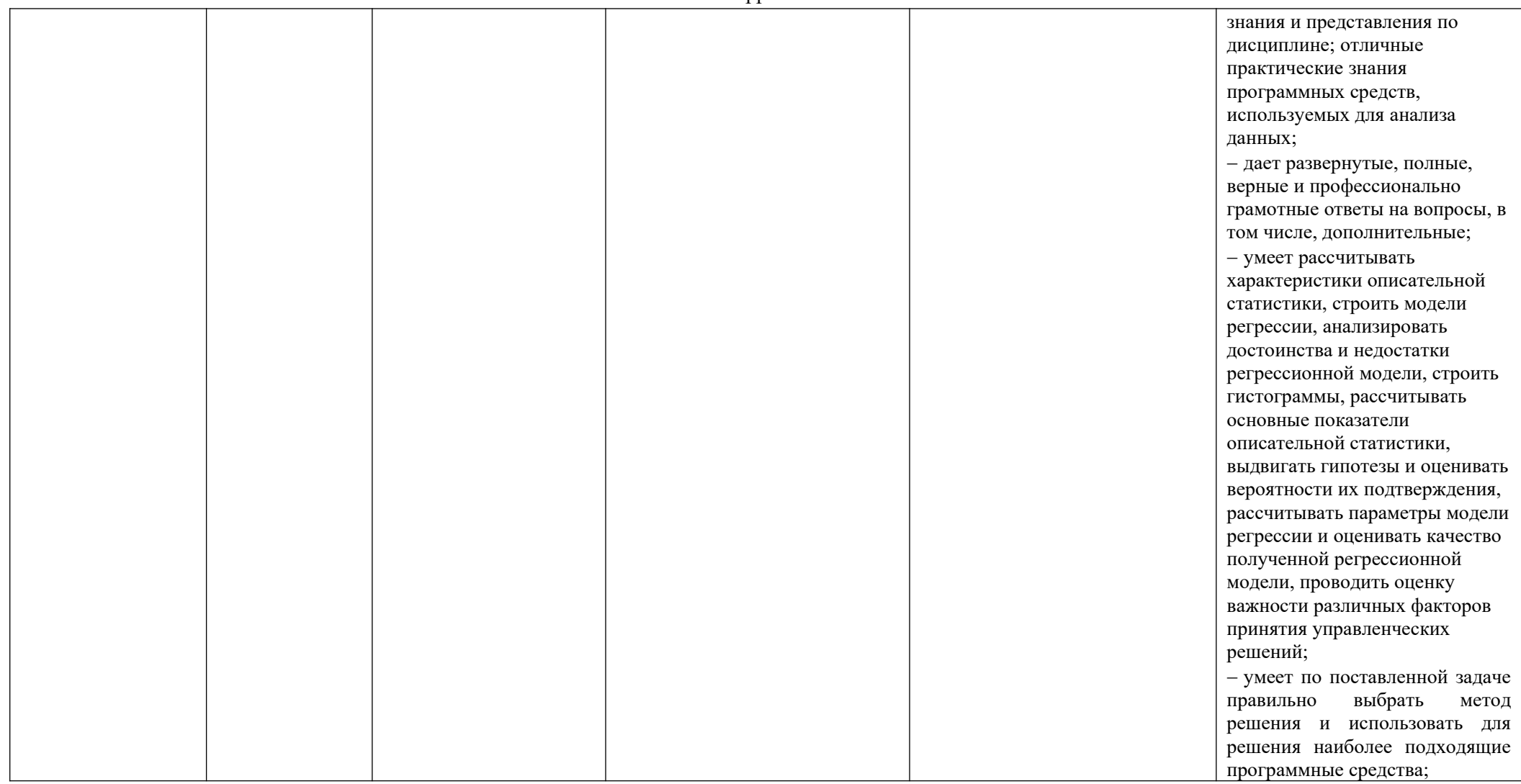

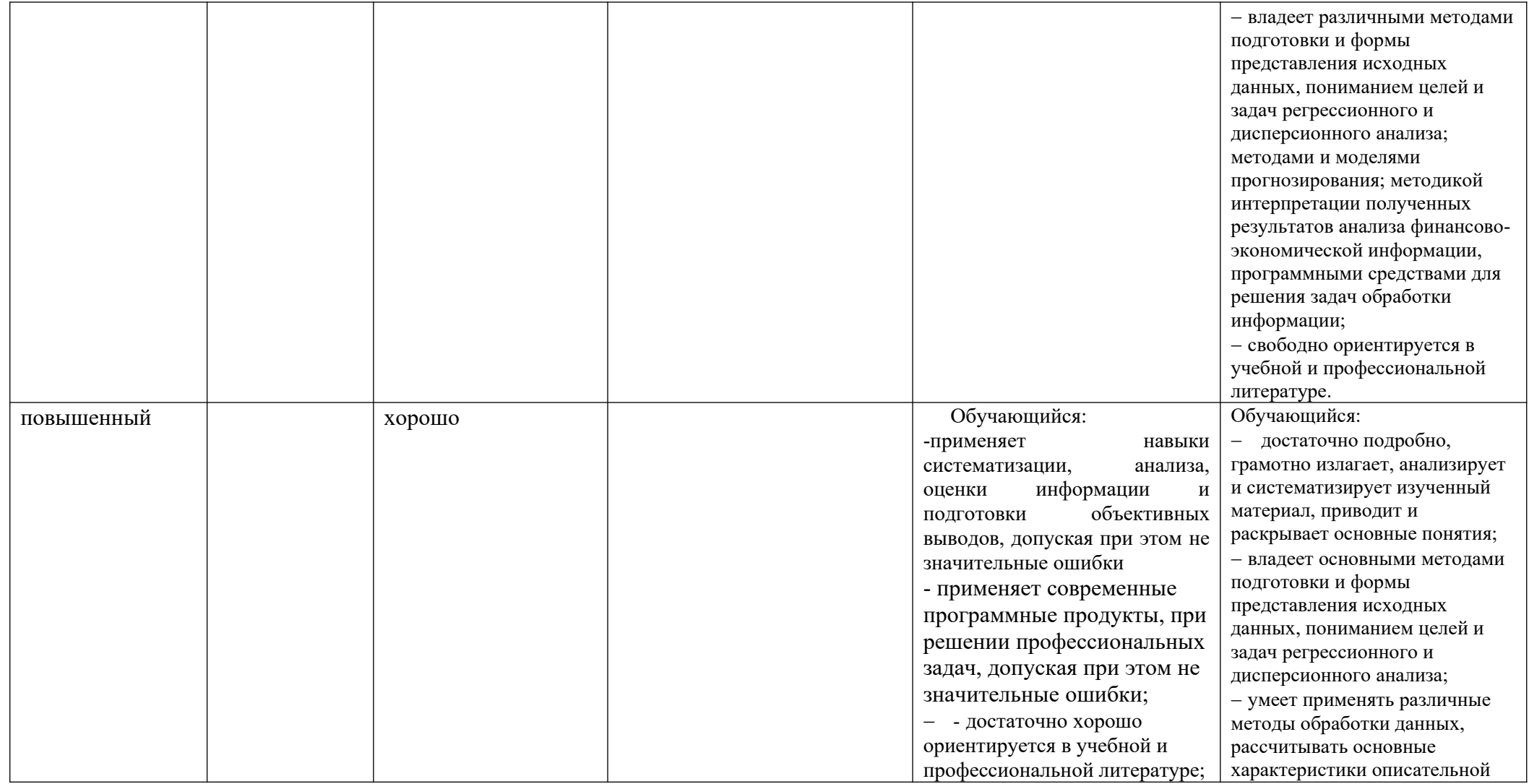

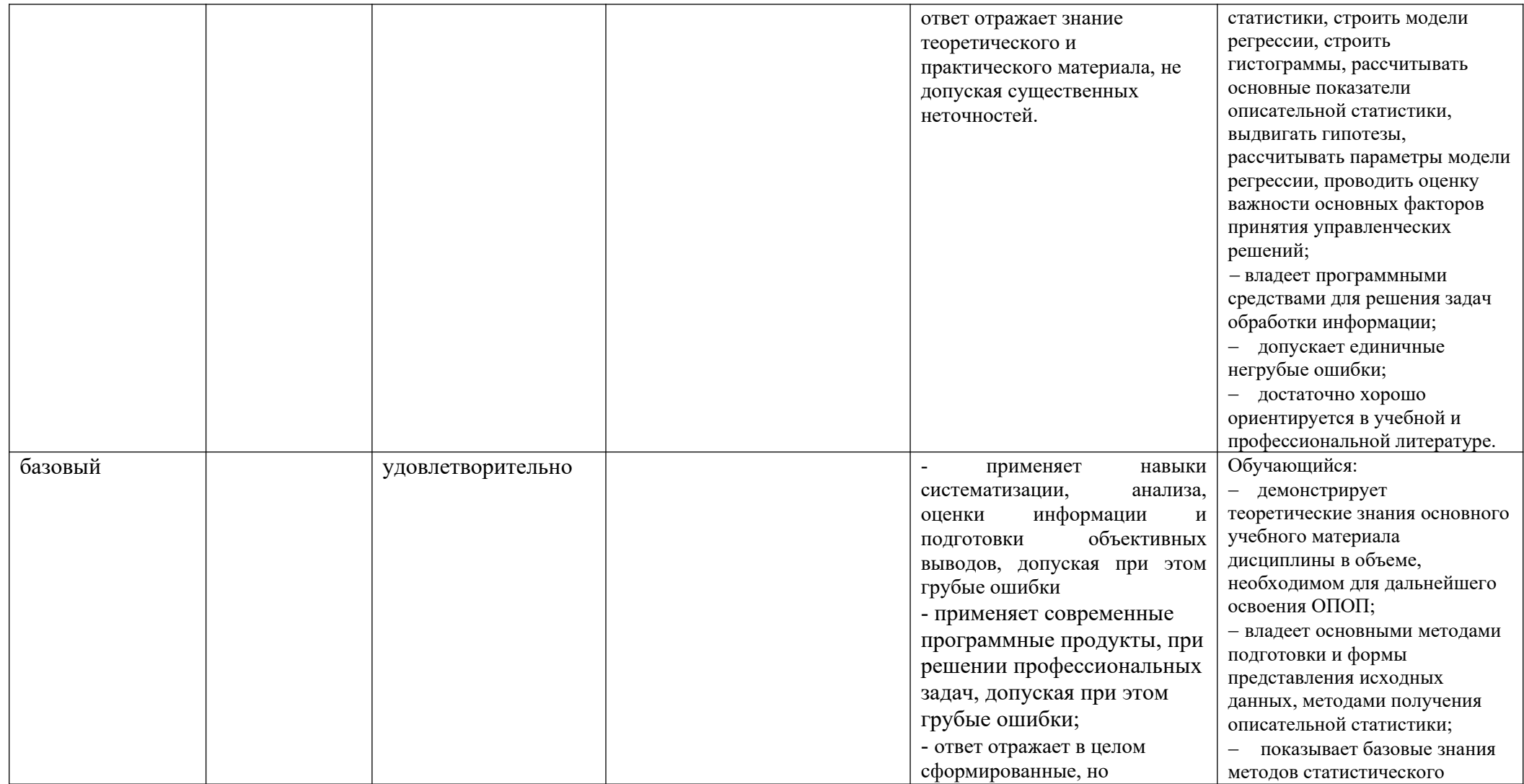

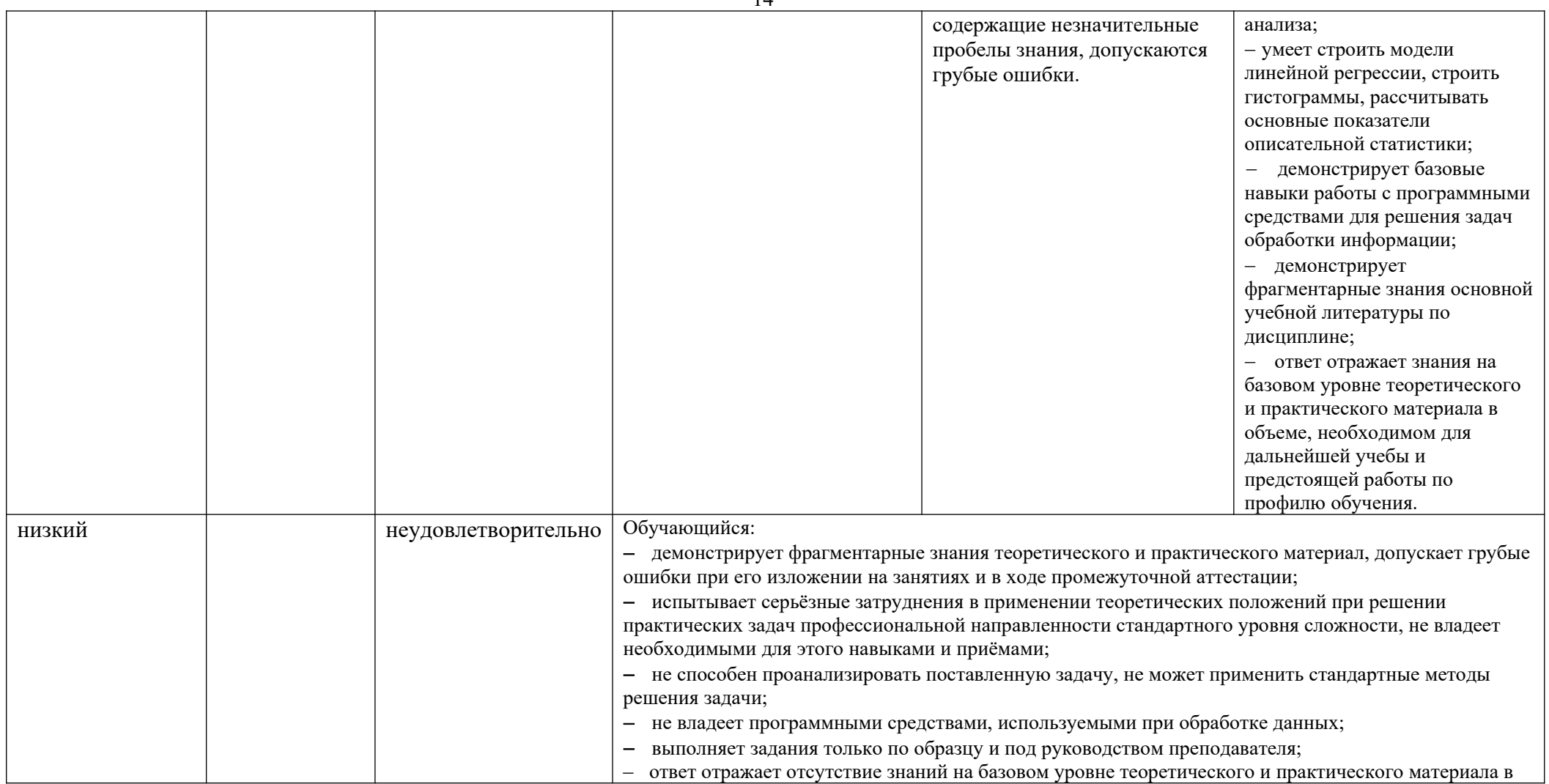

# объеме, необходимом для дальнейшей учебы.

## **5. ОЦЕНОЧНЫЕ СРЕДСТВА ДЛЯ ТЕКУЩЕГО КОНТРОЛЯ УСПЕВАЕМОСТИ И ПРОМЕЖУТОЧНОЙ АТТЕСТАЦИИ, ВКЛЮЧАЯ САМОСТОЯТЕЛЬНУЮ РАБОТУ ОБУЧАЮЩИХСЯ**

При проведении контроля самостоятельной работы обучающихся, текущего контроля и промежуточной аттестации по учебной дисциплине «Информационные технологии в задачах обработки финансово-экономической информации» проверяется уровень сформированности у обучающихся компетенций и запланированных результатов обучения по дисциплине указанных в разделе 2 настоящей программы.

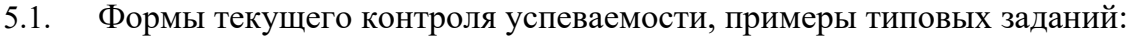

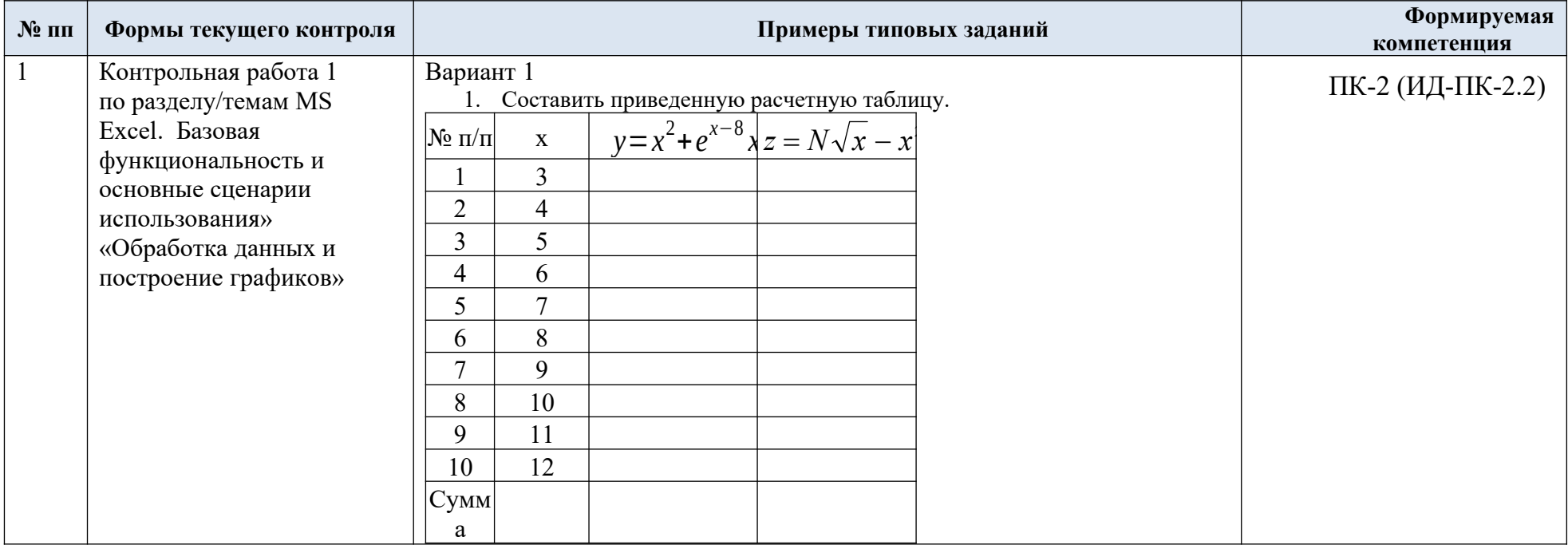

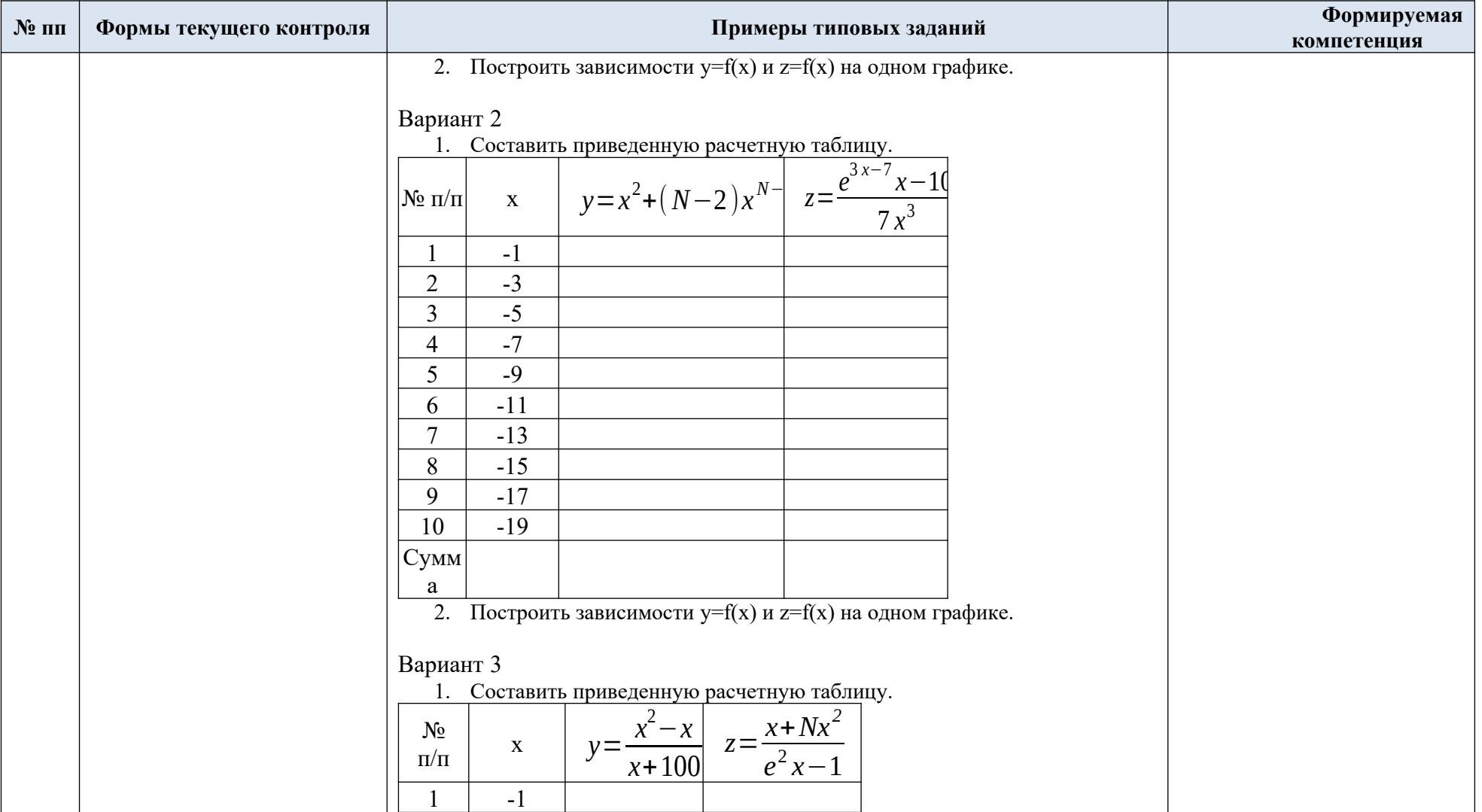

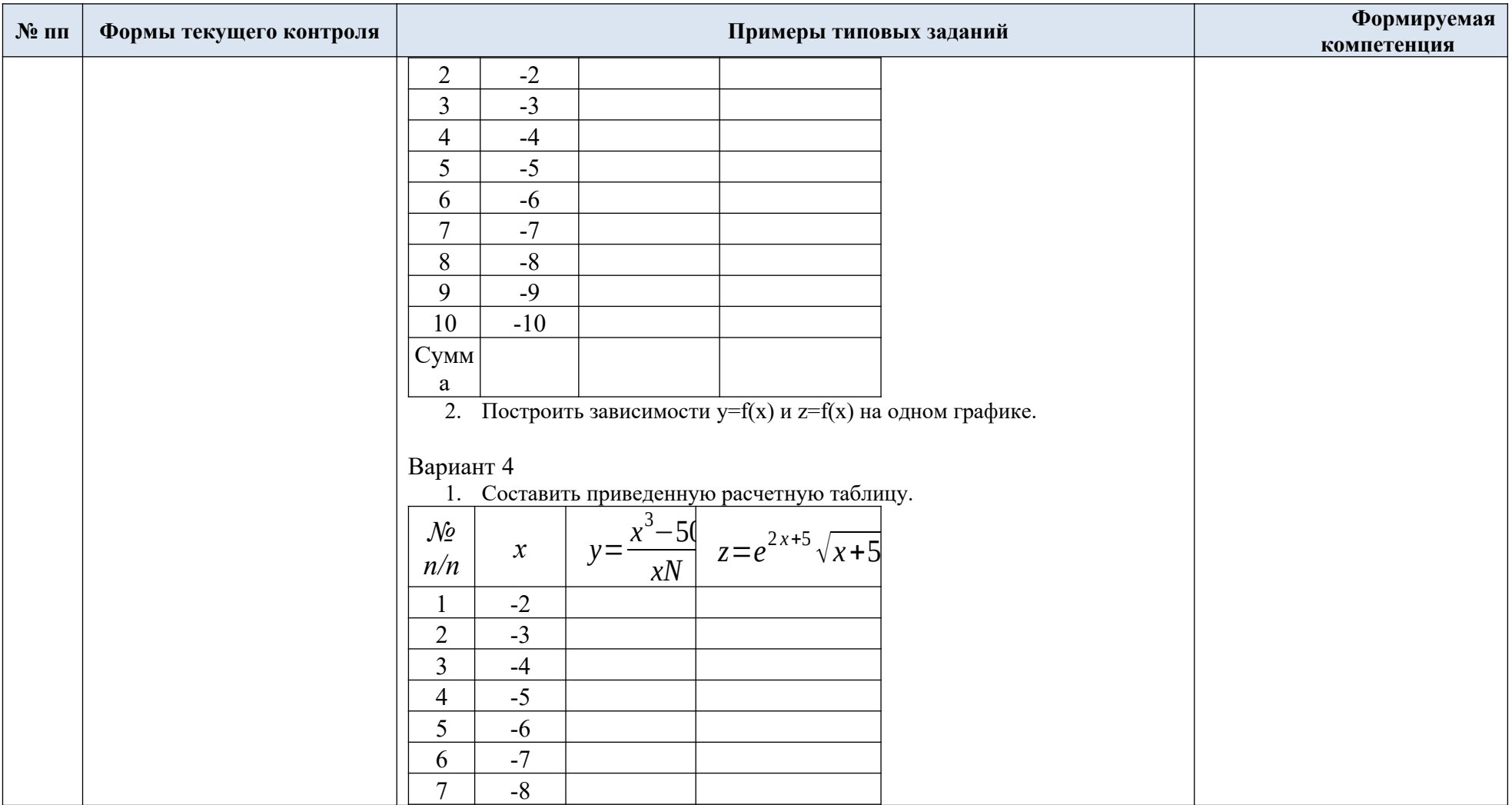

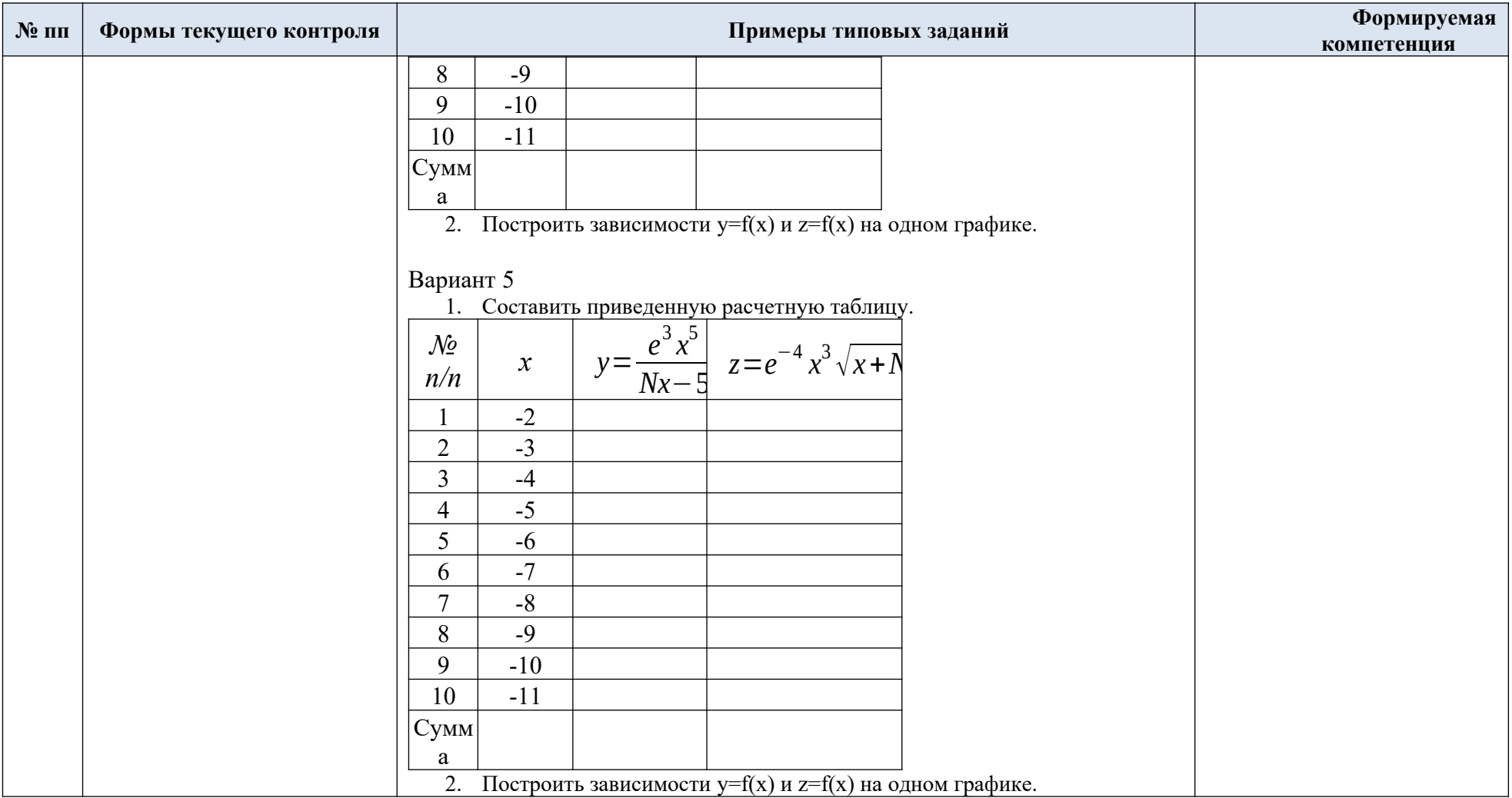

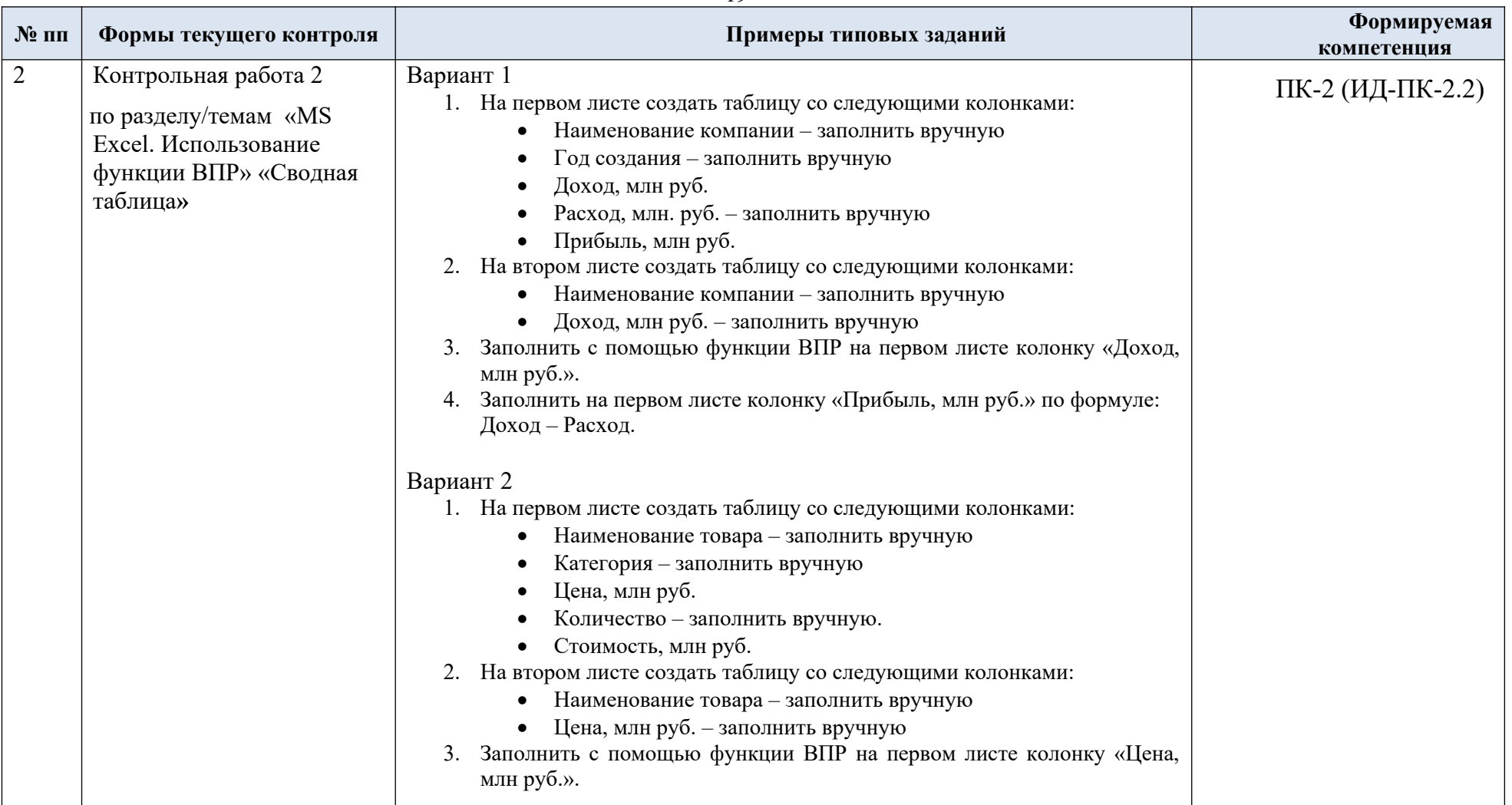

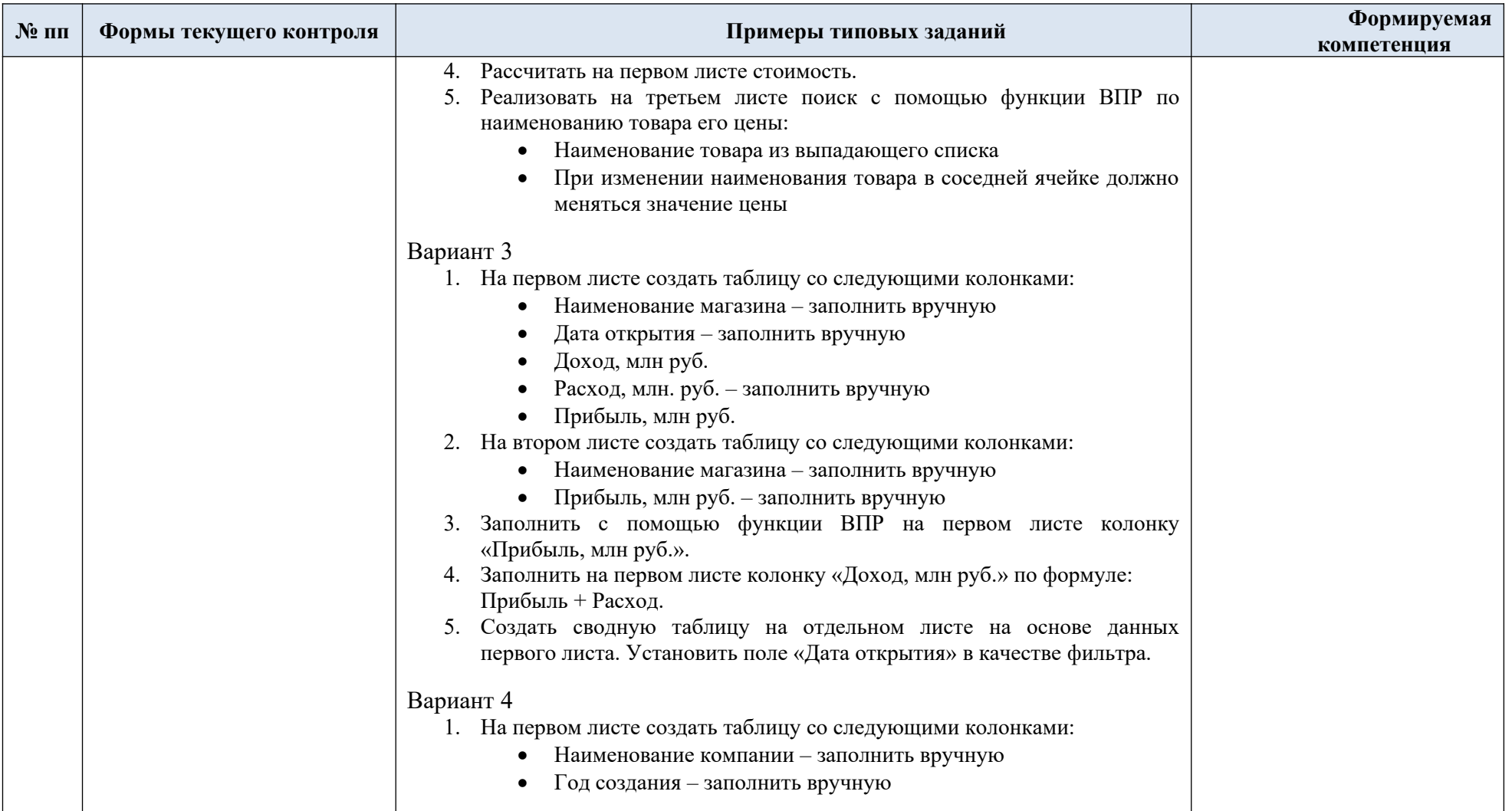

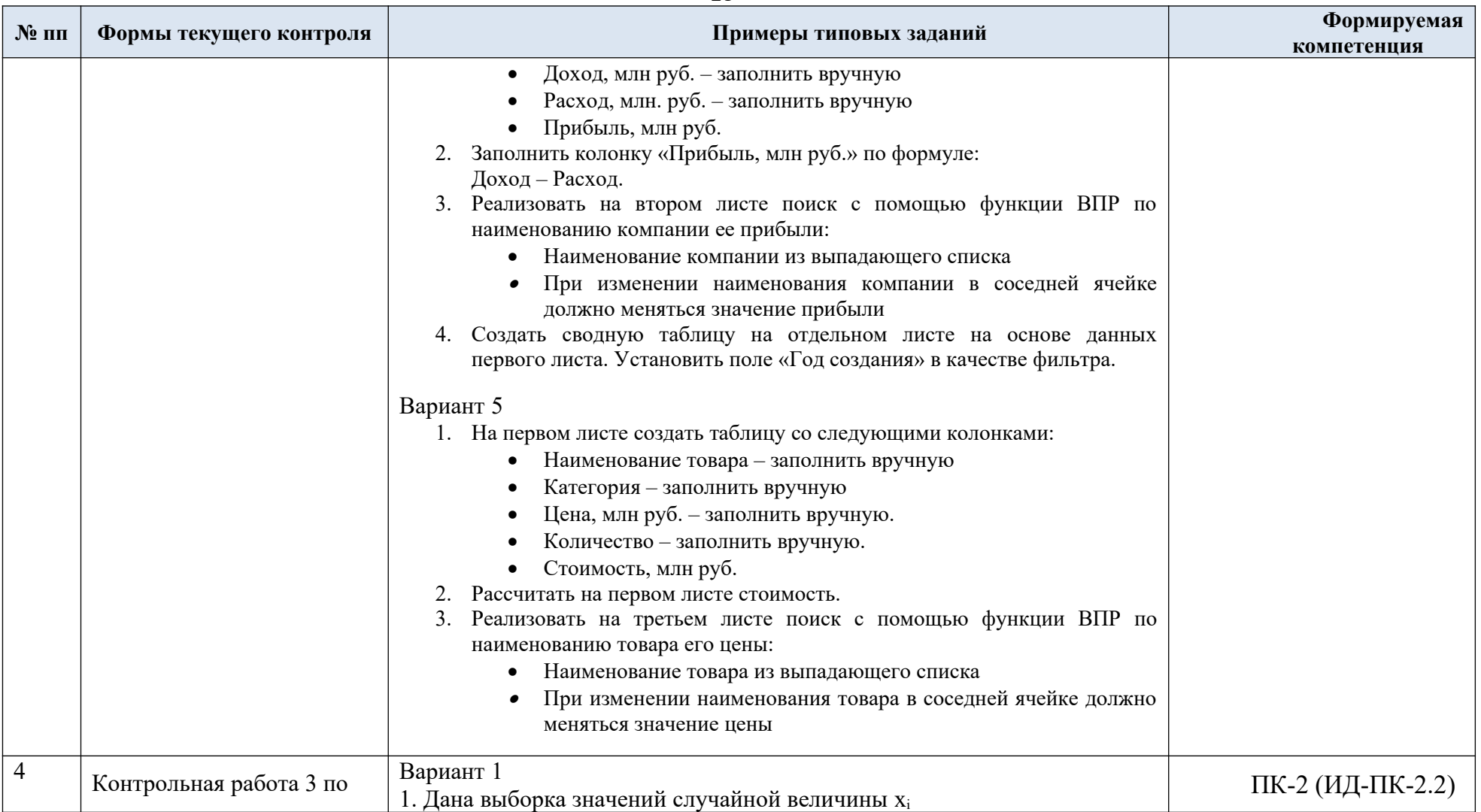

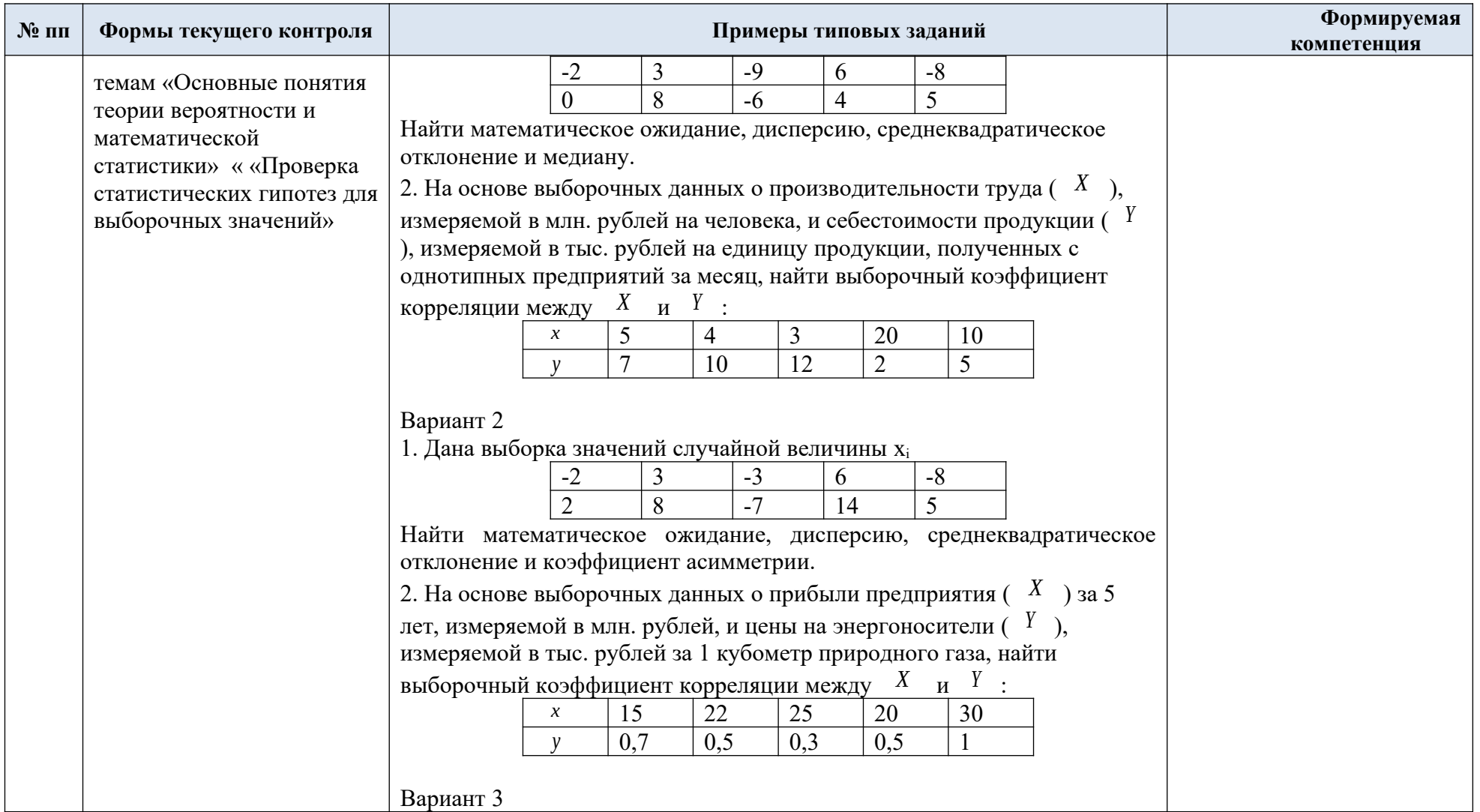

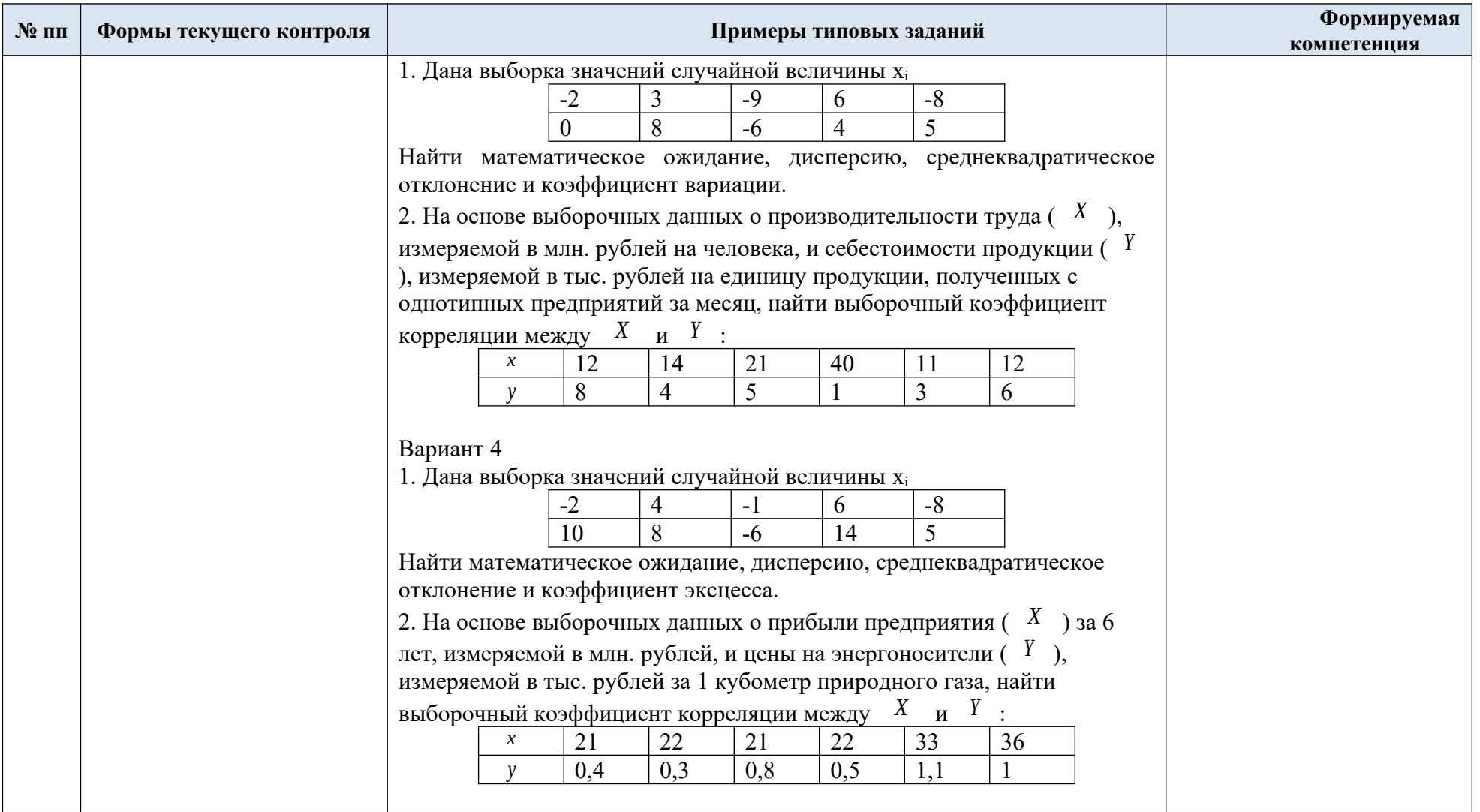

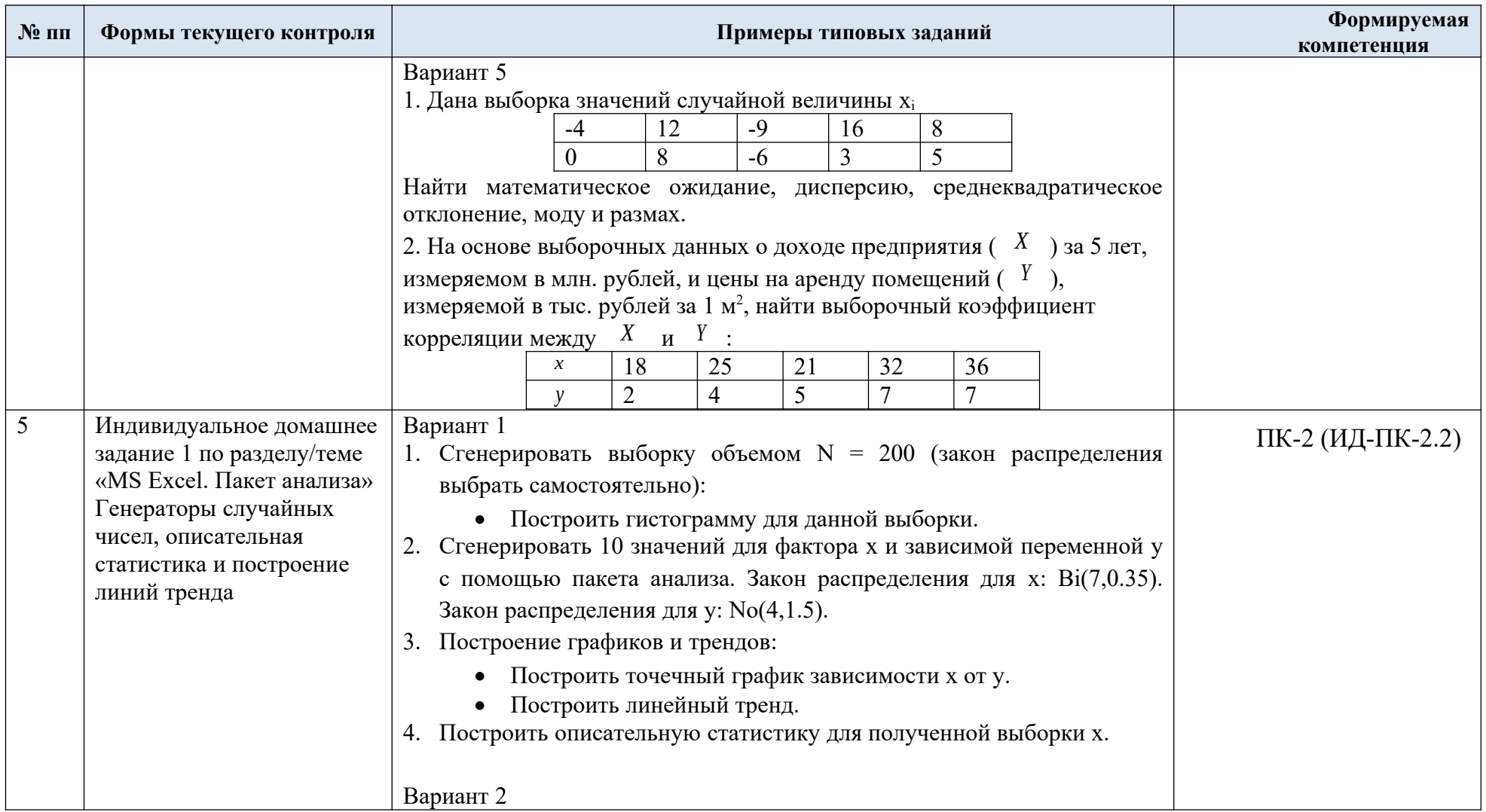

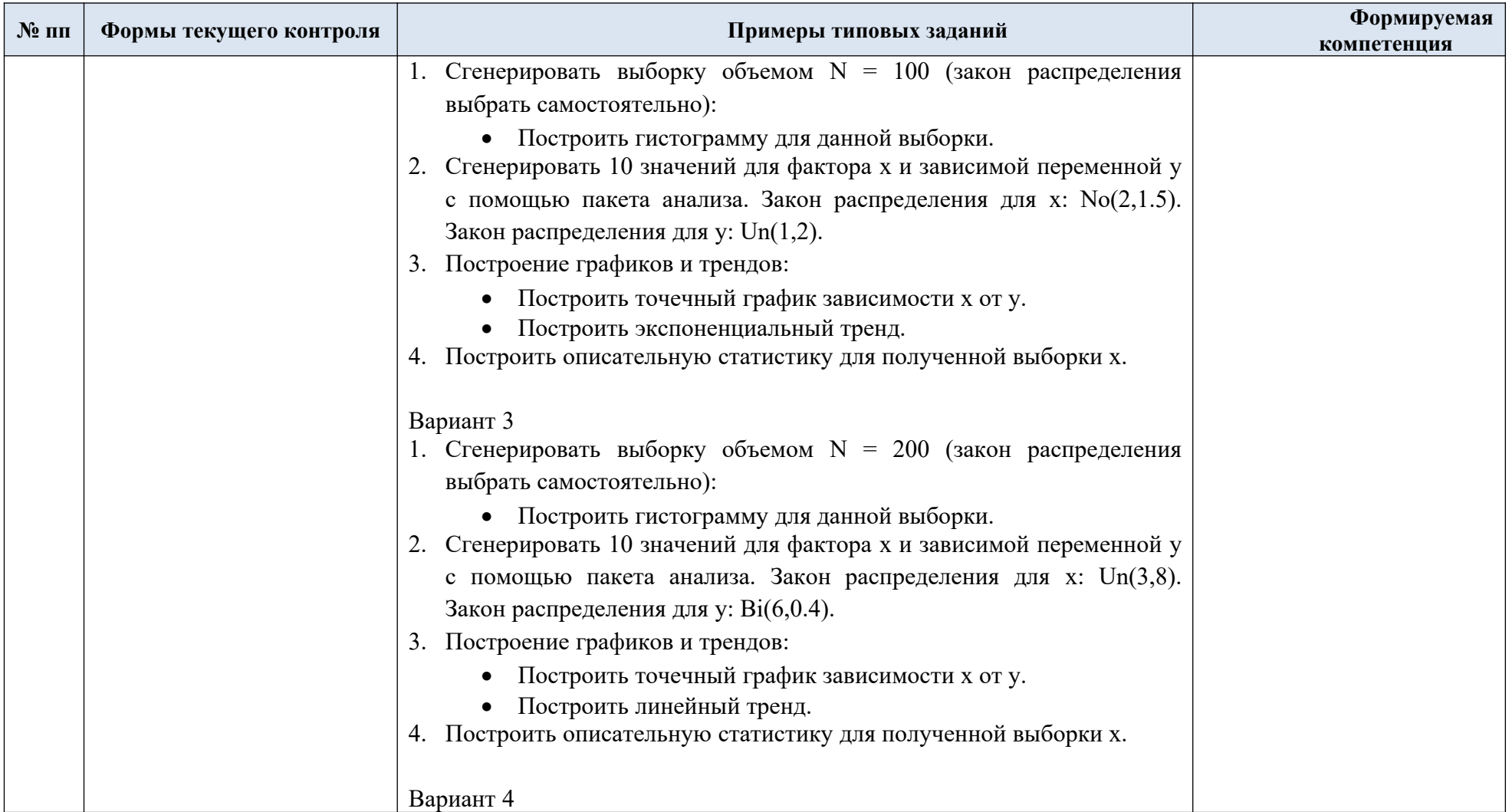

![](_page_26_Picture_4.jpeg)

![](_page_27_Picture_126.jpeg)

![](_page_28_Picture_123.jpeg)

![](_page_29_Picture_112.jpeg)

![](_page_30_Picture_161.jpeg)

## 5.2. Критерии, шкалы оценивания текущего контроля успеваемости:

![](_page_30_Picture_162.jpeg)

![](_page_31_Picture_113.jpeg)

## 5.3. Промежуточная аттестация:

![](_page_32_Picture_143.jpeg)

# 5.4. Критерии, шкалы оценивания промежуточной аттестации учебной дисциплины:

![](_page_33_Picture_133.jpeg)

![](_page_34_Picture_4.jpeg)

![](_page_35_Picture_37.jpeg)

5.5. Система оценивания результатов текущего контроля и промежуточной аттестации.

Оценка по дисциплине выставляется обучающемуся с учётом результатов текущей и промежуточной аттестации.

![](_page_36_Picture_187.jpeg)

## **6. ОБРАЗОВАТЕЛЬНЫЕ ТЕХНОЛОГИИ**

Реализация программы предусматривает использование в процессе обучения следующих образовательных технологий:

- проблемная лекция;
- проведение интерактивных лекций;
- поиск и обработка информации с использованием сети Интернет;
- обучение в сотрудничестве (командная, групповая работа).

#### **7. ПРАКТИЧЕСКАЯ ПОДГОТОВКА**

Практическая подготовка в рамках учебной дисциплины реализуется при проведении практических занятий и самостоятельной работы, предусматривающих участие обучающихся в выполнении отдельных элементов работ, связанных с будущей профессиональной деятельностью.

Проводятся отдельные занятия лекционного типа, которые предусматривают передачу учебной информации обучающимся, которая необходима для последующего выполнения практической работы.

## **8. ОРГАНИЗАЦИЯ ОБРАЗОВАТЕЛЬНОГО ПРОЦЕССА ДЛЯ ЛИЦ С ОГРАНИЧЕННЫМИ ВОЗМОЖНОСТЯМИ ЗДОРОВЬЯ**

При обучении лиц с ограниченными возможностями здоровья и инвалидов используются подходы, способствующие созданию безбарьерной образовательной среды: технологии дифференциации и индивидуального обучения, применение соответствующих методик по работе с инвалидами, использование средств дистанционного общения, проведение дополнительных индивидуальных консультаций по изучаемым теоретическим вопросам и практическим занятиям, оказание помощи при подготовке к промежуточной аттестации.

При необходимости рабочая программа дисциплины может быть адаптирована для обеспечения образовательного процесса лицам с ограниченными возможностями здоровья, в том числе для дистанционного обучения.

Учебные и контрольно-измерительные материалы представляются в формах, доступных для изучения студентами с особыми образовательными потребностями с учетом нозологических групп инвалидов:

Для подготовки к ответу на практическом занятии, студентам с ограниченными возможностями здоровья среднее время увеличивается по сравнению со средним временем подготовки обычного студента.

Для студентов с инвалидностью или с ограниченными возможностями здоровья форма проведения текущей и промежуточной аттестации устанавливается с учетом индивидуальных психофизических особенностей (устно, письменно на бумаге, письменно на компьютере, в форме тестирования и т.п.).

Промежуточная аттестация по дисциплине может проводиться в несколько этапов в форме рубежного контроля по завершению изучения отдельных тем дисциплины. При необходимости студенту предоставляется дополнительное время для подготовки ответа на зачете или экзамене.

Для осуществления процедур текущего контроля успеваемости и промежуточной аттестации обучающихся создаются, при необходимости, фонды оценочных средств, адаптированные для лиц с ограниченными возможностями здоровья и позволяющие оценить достижение ими запланированных в основной образовательной программе результатов обучения и уровень сформированности всех компетенций, заявленных в образовательной программе.

### **9. МАТЕРИАЛЬНО-ТЕХНИЧЕСКОЕ ОБЕСПЕЧЕНИЕ ДИСЦИПЛИНЫ**

Характеристика материально-технического обеспечения дисциплины составляется в соответствии с требованиями ФГОС ВО.

Материально-техническое обеспечение дисциплины при обучении с использованием традиционных технологий обучения.

![](_page_37_Picture_223.jpeg)

Технологическое обеспечение реализации программы учебной дисциплины осуществляется с использованием элементов электронной информационно-образовательной среды университета.

![](_page_39_Picture_328.jpeg)

## **10. УЧЕБНО-МЕТОДИЧЕСКОЕ И ИНФОРМАЦИОННОЕ ОБЕСПЕЧЕНИЕ УЧЕБНОЙ ДИСЦИПЛИНЫ**

![](_page_40_Picture_70.jpeg)

## **11. ИНФОРМАЦИОННОЕ ОБЕСПЕЧЕНИЕ УЧЕБНОГО ПРОЦЕССА**

11.1. Ресурсы электронной библиотеки, информационно-справочные системы и профессиональные базы данных:

![](_page_41_Picture_190.jpeg)

![](_page_42_Picture_0.jpeg)

![](_page_43_Picture_260.jpeg)

## 11.2. Перечень программного обеспечения

![](_page_44_Picture_23.jpeg)

## **ЛИСТ УЧЕТА ОБНОВЛЕНИЙ РАБОЧЕЙ ПРОГРАММЫ УЧЕБНОЙ ДИСЦИПЛИНЫ**

В рабочую программу учебной дисциплины внесены изменения/обновления и утверждены на заседании кафедры:

![](_page_45_Picture_43.jpeg)